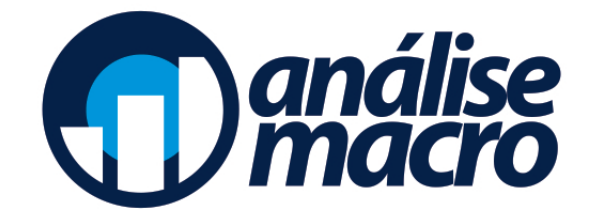

# Curso de Análise de Conjuntura usando o R

# **Sumário**

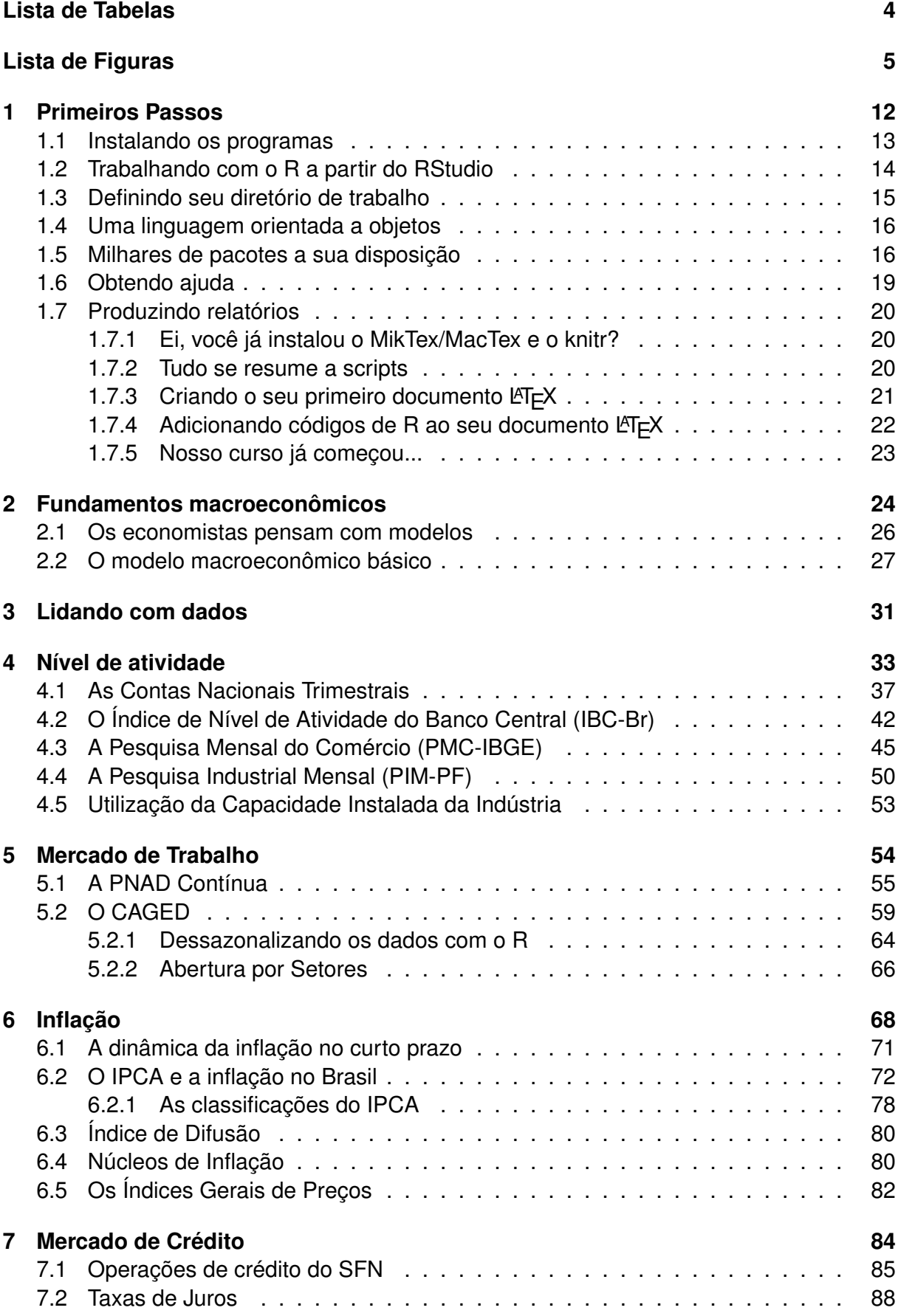

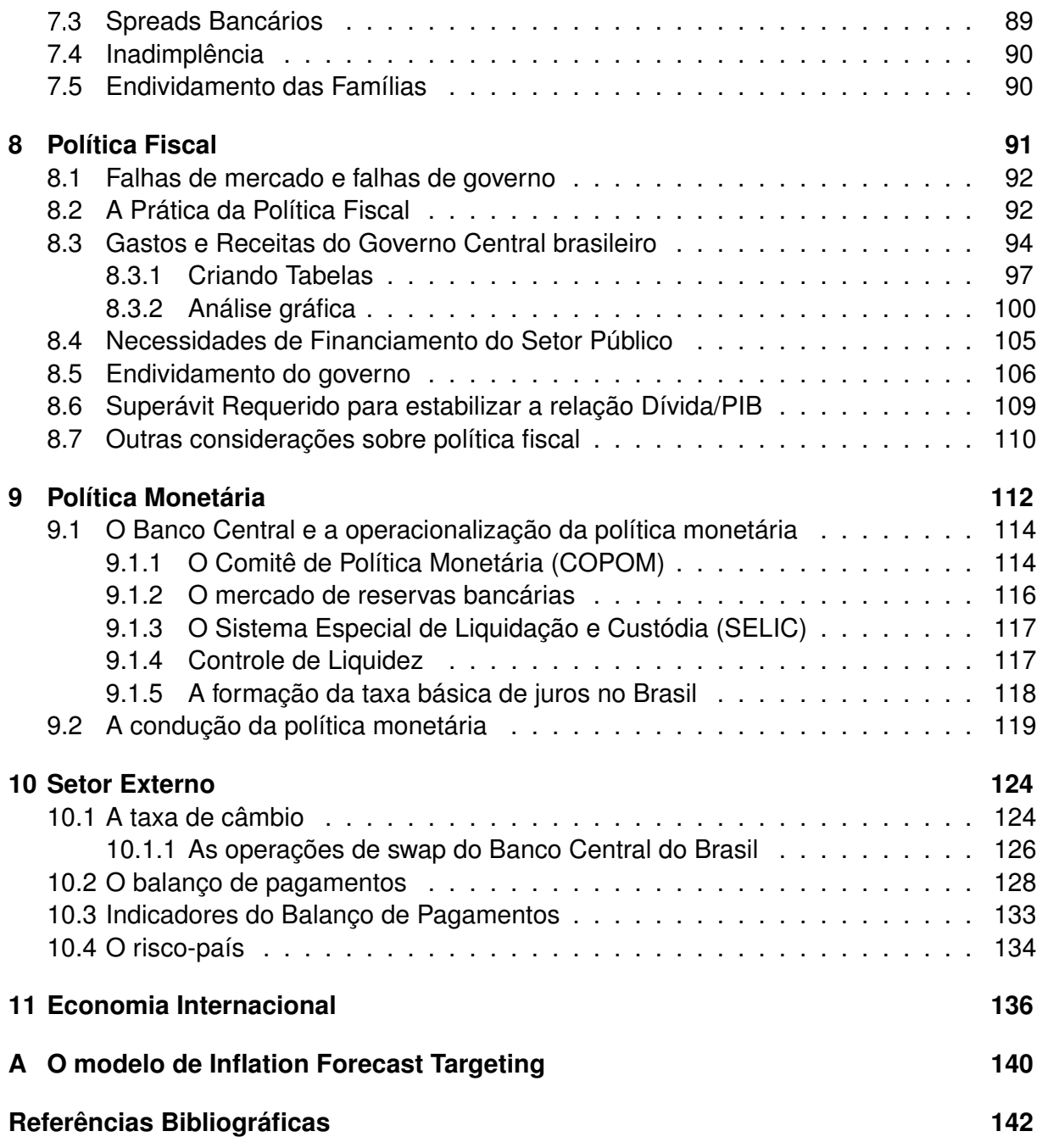

# **Lista de Tabelas**

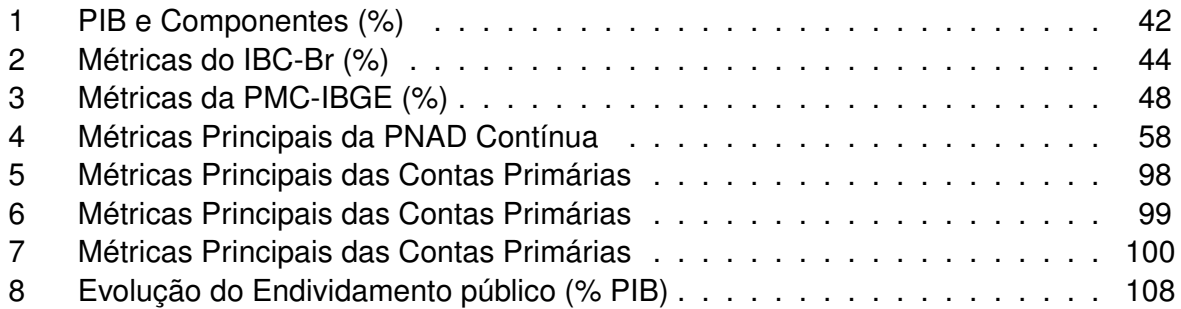

# **Lista de Figuras**

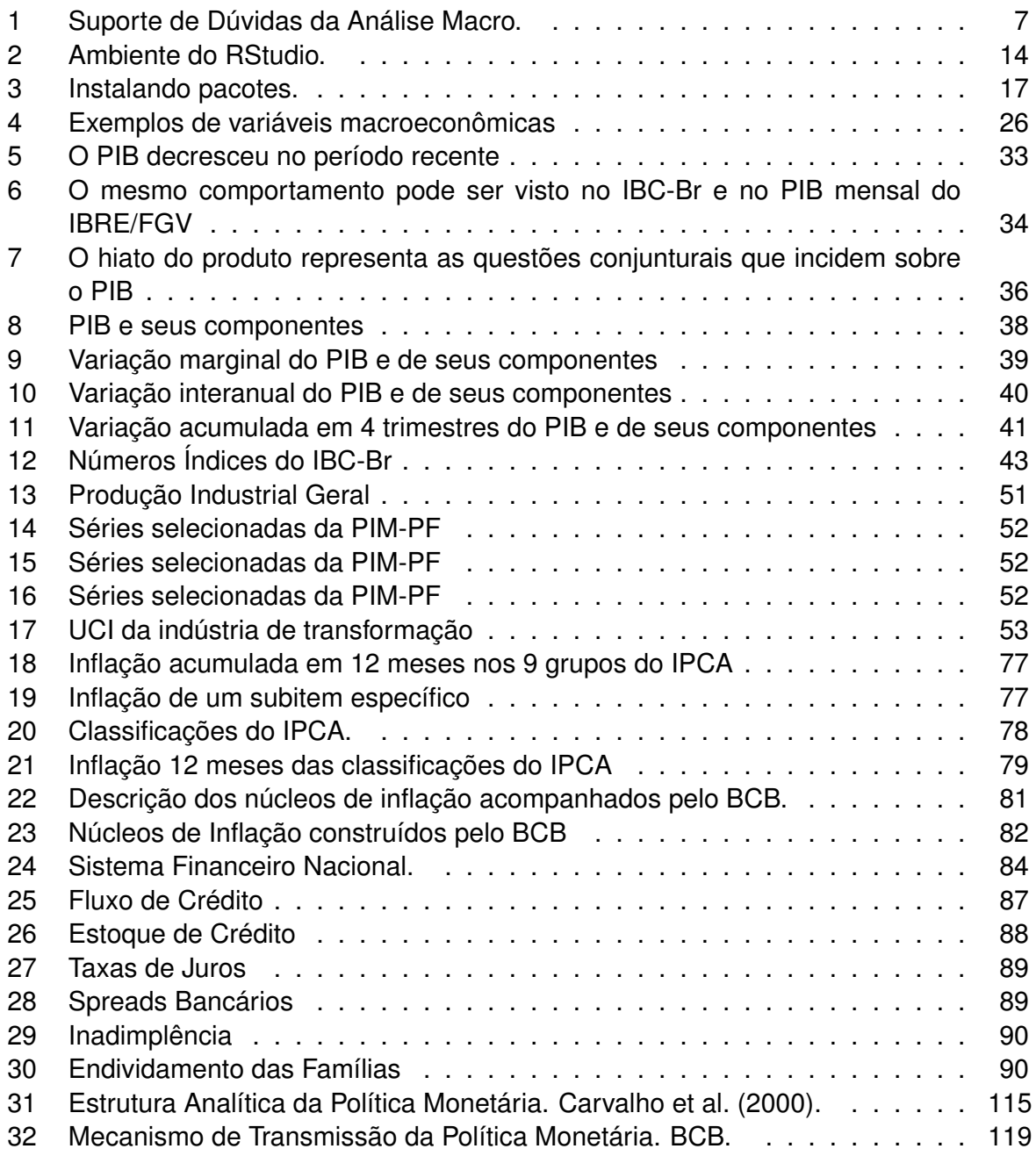

#### Sobre o Curso

Nosso Curso de Análise de Conjuntura usando o R é voltado para estudantes de graduação e pós-graduação em economia, administração, contabilidade e engenharia, professores e profissionais de mercado. Usando o poder do R, o curso conduz o aluno desde a coleta de dados macroeconômicos até a criação de relatórios e apresentações de perder o fôlego. Você aprenderá a coletar e tratar dados de inflação, nível de atividade, mercado de trabalho, crédito, política fiscal, política monetária, setor externo e economia internacional. Um curso 100% intuitivo e aplicado, que fará enorme diferença na sua carreira!

O curso se divide em 11 seções. Nas três primeiras, o aluno será conduzido a uma introdução à linguagem, à produção de relatórios e apresentações e aos fundamentos macroeconômicos para análise de conjuntura. As seções seguintes são 100% aplicadas à coleta e tratamento de dados macroeconômicos.

#### Sobre o Suporte do Curso

Os cursos da Análise Macro são segmentados por planos. Abaixo as características de cada um deles:

- **No plano básico**, o aluno tem acesso a todo o material do curso, podendo fazer download dos materiais impressos e assistir às videoaulas gravadas dentro do período da sua turma. **Nesse plano, não há suporte do professor**;
- **No plano intermediário**, além do acesso ao material do plano básico, o aluno pode receber feedbacks das listas de exercícios e dos demais conteúdos do curso;
- **No plano premium**, além do acesso ao material do plano básico e de poder receber feedbacks das listas de exercícios e dos demais conteúdos do curso, o aluno pode ainda marcar uma conversa ao vivo com o professor.

O suporte nos planos intermediário e premium funcionará da seguinte forma. Você deve acessar o arquivo respostas.Rnw, disponível no arquivo zipado do link *Exercícios*, na seção Primeiros Passos do Nivelamento em R. Ao final, você deve compilar o arquivo respostas. Rnw, gerando um pdf, conforme foi ensinado na seção Primeiros Passos do Nivelamento em R. Uma vez gerado o pdf, você deve enviá-lo para o professor via o botão azul no canto inferior direito da plataforma, conforme a figura abaixo. Demais dúvidas também devem ser enviadas por esse canal.

| $\bullet$<br>Θ                                                                      | Cronograma & Informações Gerais                                                                                                    |
|-------------------------------------------------------------------------------------|----------------------------------------------------------------------------------------------------|
| Outubro/2018 -<br>Econometria Financeira 07                                         | Confira abaixo o Cronograma Completo da Turma de Outubro de 2018:                                                                                                    |
| Cronograma & Informações Gerais<br>Nivelamento: Introdução ao R<br>Primeiros Passos | Inscrições e Acesso Prévio a todo o material do Curso<br>Seção 04 - 05/11 - Modelos Multivariados com séries<br>estacionárias e não estacionárias (VAR, SVAR,<br>$-13/09/2018$ a 08/10/2018<br>Cointegração, VECM e SVECM)<br>Início do Curso - 08/10/2018 - Início Oficial da 7ª Turma                                |
| Nivelamento: Introdução ao R<br>Estruturas de Dados                                 | do Curso de Econometria Financeira usando o R:<br>Seção 05 - 12/11 - Volatilidade de Ativos e Modelos de<br>Volatilidade (ARCH, GARCH, IGARCH, GARCH-M e<br>08/10 a 21/10 - Nivelamento em R:<br>EGARCH)<br>Seção 02 - 22/10 - Introdução aos dados financeiros e<br>Secão 06 - 19/11 - Estudo de Caso - Aplicações de |
| Nivelamento: Introdução ao R<br>Importação de Dados                                 | suas propriedades<br>modelos de volatilidade<br>Seção 03 - 29/10 - Modelos Lineares Univariados<br>Encerramento - 30/11/2018<br>(ARMA, ARIMA, ARIMAX, SARIMA, SARIMAX e<br>metodologia Box-Jenkins)                                                                                                    |
| Nivelamento: Introdução ao R<br>Gráficos                                            | Novo Suporte da Análise Macro                                                                                                    |
| Nivelamento: Introdução ao R<br>Ambientes Controlados                               |                                                                                                    |

Figura 1: Suporte de Dúvidas da Análise Macro.

## Sobre a distribuição desse material

Este material está protegido pela lei 9.610, de 19 de fevereiro de 1998, que regulamenta o direito autoral no Brasil. Sua distribuição é expressamente proibida, sem prévia autorização dos seus autores, ficando os infratores sujeitos às sanções previstas na lei.

#### **Material Complementar**

Essa **apostila** conta com material complementar, que será disponibilizado na página do nosso curso na Área do Aluno da Análise Macro. O conjunto desses materiais faz parte do curso de **Análise de Conjuntura usando o** R.

Cada seção do nosso Curso de Análise de Conjuntura usando o  $R$  é composta por uma videoaula, uma apostila e uma lista de exercícios. A depender da seção, pode estar disponível também um slide. Todo o material impresso pode ser baixado pelo aluno, para que possa melhor absorver o conteúdo do curso.

Como você verá na seção *Primeiros Passos*, todo o material do curso é produzido em LATEX, no RStudio. Os arquivos .Rnw das listas de exercício serão disponibilizados, de modo que o aluno possa respondê-las para o professor, caso o mesmo seja dos planos premium e intermediário. Para melhor compreender como lidar com esses arquivos, veja a seção *Primeiros Passos*.

### Pacotes utilizados nessa apostila

### Pacotes

library(fUnitRoots)

library(stargazer)

library(ggplot2)

library(ggthemes)

library(easyGgplot2)

library(forecast)

library(gridExtra)

library(astsa)

library (Cairo)

library (BMR)

library(xtable)

library(dynlm)

library(XLConnect)

library(base)

 $library(xts)$ 

library(urca)

 $\text{library}(200)$ 

library(mFilter)

library(TStools)

library(BETS)

library(seasonal)

library(reshape2)

library(scales)

**Vítor Wilher** é Bacharel e Mestre em Economia, pela Universidade Federal Fluminense, tendo se especializado na construção de modelos macroeconométricos, política monetária e análise da conjuntura macroeconômica doméstica e internacional. Tem, ademais, especialização em Data Science pela Johns Hopkins University. Sua dissertação de mestrado foi na área de política monetária, titulada "Clareza da Comunicação do Banco Central e Expectativas de Inflação: evidências para o Brasil", defendida perante banca composta pelos professores Gustavo H. B. Franco (PUC-RJ), Gabriel Montes Caldas (UFF), Carlos Enrique Guanziroli (UFF) e Luciano Vereda Oliveira (UFF). Já trabalhou em grandes empresas, nas áreas de telecomunicações, energia elétrica, consultoria financeira e consultoria macroeconômica. É o criador da Análise Macro, startup especializada em treinamento e consultoria em linguagens de programação voltadas para data analysis, sócio da MacroLab Consultoria, empresa especializada em cenários e previsões e fundador do hoje extinto Grupo de Estudos sobre Conjuntura Econômica (GECE-UFF). É também Visiting Professor da Universidade Veiga de Almeida, onde dá aulas nos cursos de MBA da instituição, Conselheiro do Instituto Millenium e um dos grandes entusiastas do uso do R no ensino. Leia os posts de Vítor Wilher no Blog da Análise Macro. Caso queira, mande um e-mail para ele: *vitorwilher@analisemacro.com.br*.